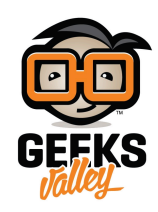

# [ساعة اللمات باللغة العربية](https://geeksvalley.com/en/tutorial/word-clock-arabic/)

ف هذا الدرس سنقدم مشروع ساعة تعرض الوقت باللمات العربية، بحيث يتم قص كلمات وصف الساعة عل لوحة أكليريك، و تضء اللمات حسب الوقت الحال، الساعة تختلف بدقة 5 دقائق ، سيتم برمجة المشروع باستخدام الأردوينو، وتحديد الوقت عن طريق وحدة ساعة الوقت الفعل.

الساعة الأن آلم أكم العاشرة الناسه الذا الثانية عسره السادسة كالرابعة الا الثلث خه  $\sim$   $\sim$   $\sim$   $\sim$   $\sim$   $\sim$ 

# المواد و الأدوات

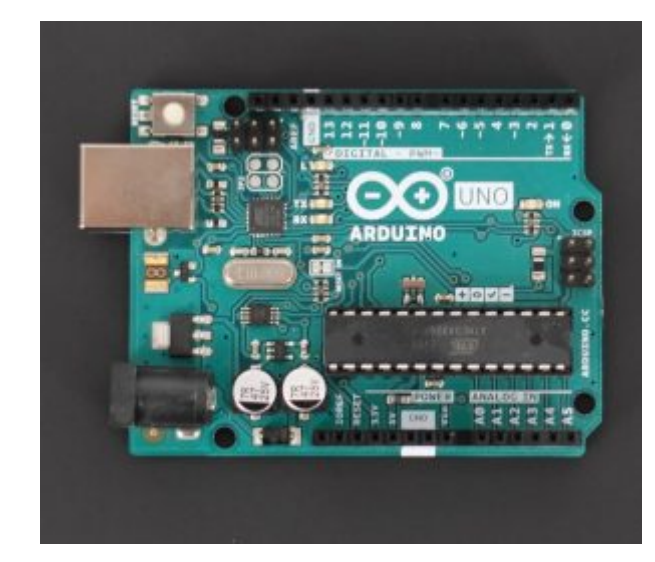

1X [أردوينو](https://geeksvalley.com/product/arduino-uno-r3-atmega328/)

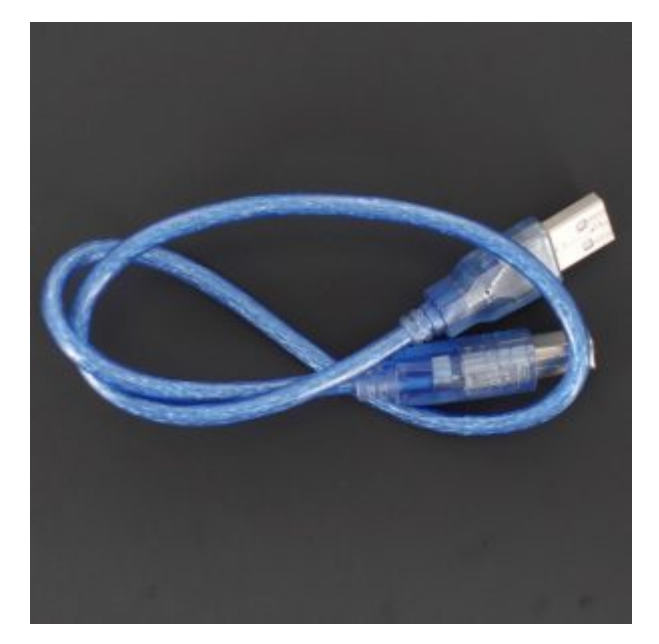

1X [سلك الأردوينو](https://geeksvalley.com/product/a-b-usb-cable/)

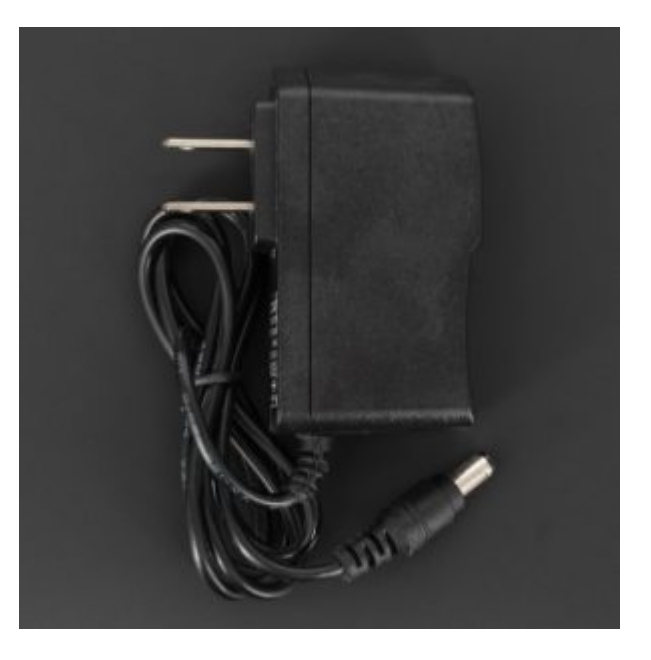

1X محول طاقة (5فولت ‐2 أمبير)

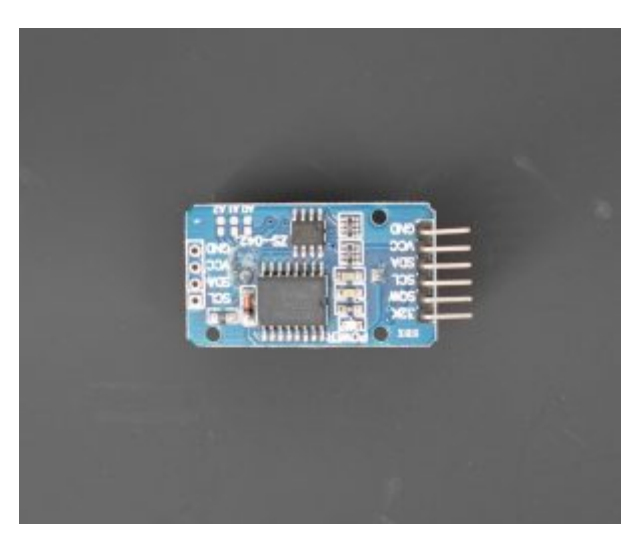

1X [وحدة الوقت الفعل](https://geeksvalley.com/product/rtc/)

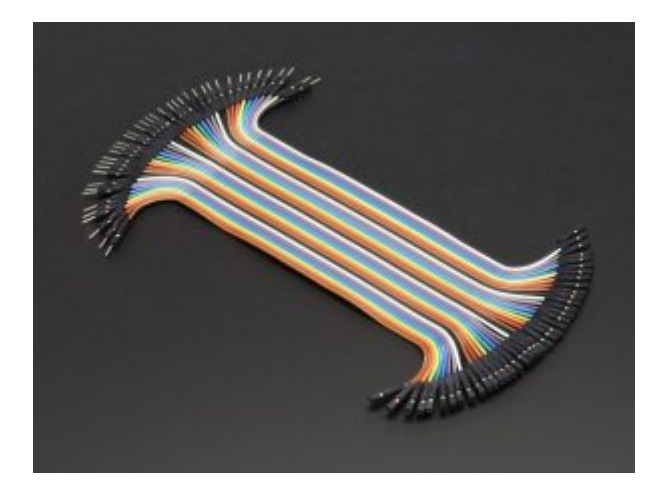

[مجموعة أسلاك توصيل](https://geeksvalley.com/product/jumper-wires-female-male/) (أنث/ذكر)

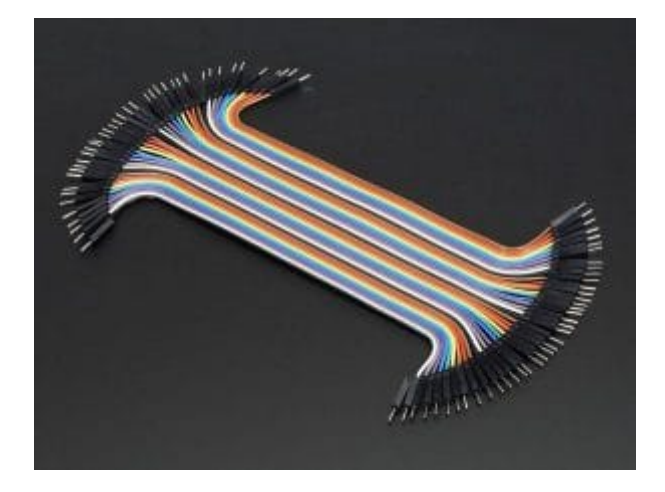

[مجموعة أسلاك توصيل](https://geeksvalley.com/product/jumper-wires-male-male/) (ذكر / ذكر)

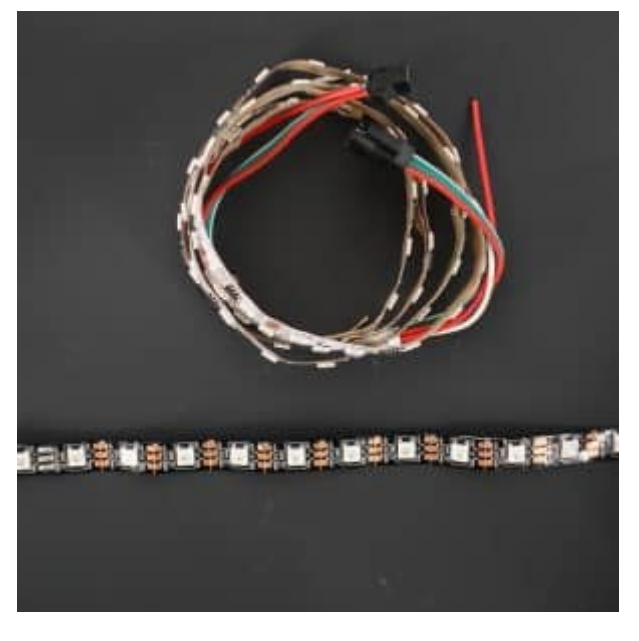

1X [شريط ثنائ القطب يحتوي عل\) 52 وحدة \)](https://geeksvalley.com/product/ws2801-rgb-led-strip-1m/)

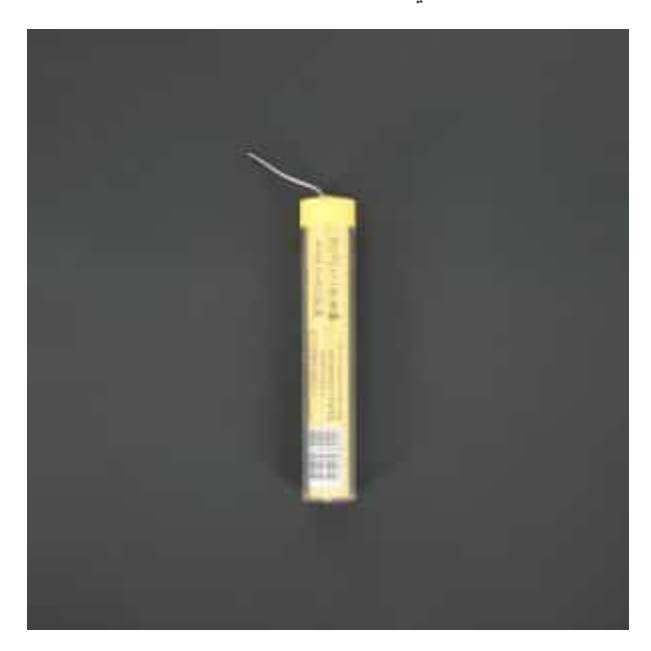

1X [سلك لحام](https://geeksvalley.com/product/lead-free-solder-wire/)

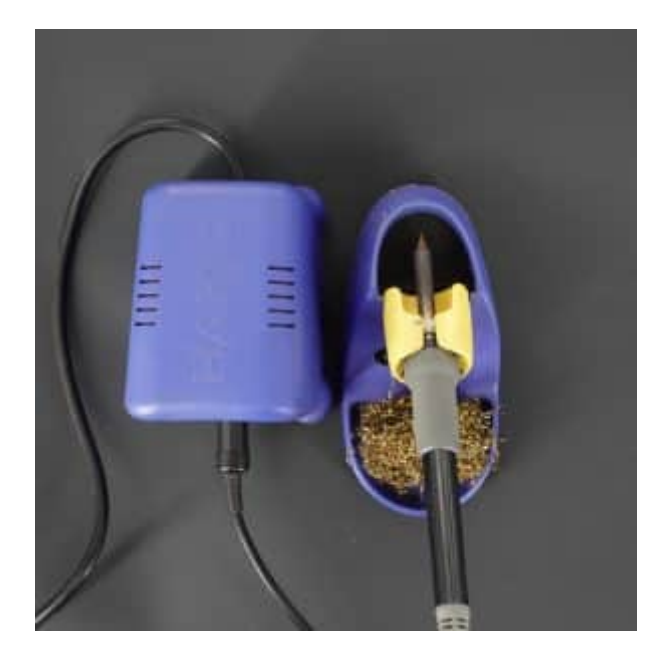

1X [أداة لحام](https://geeksvalley.com/product/digital-genuine-hakko/)

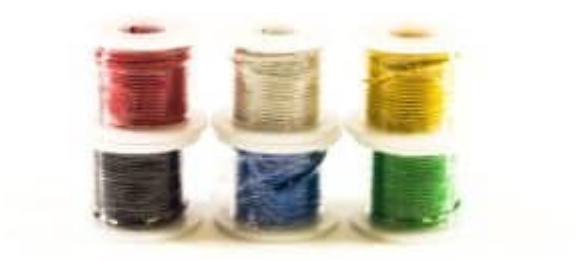

بكرة سلك  $\chi1$ 

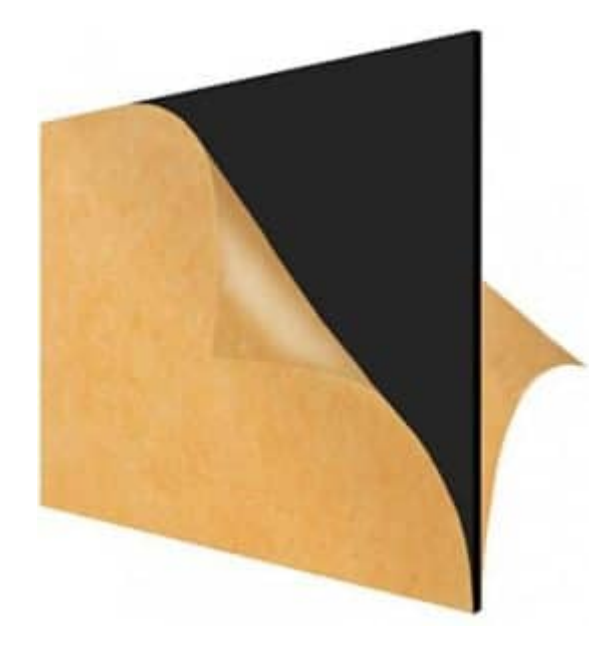

1X لوح أكليريك أسود (50\*40\*3)

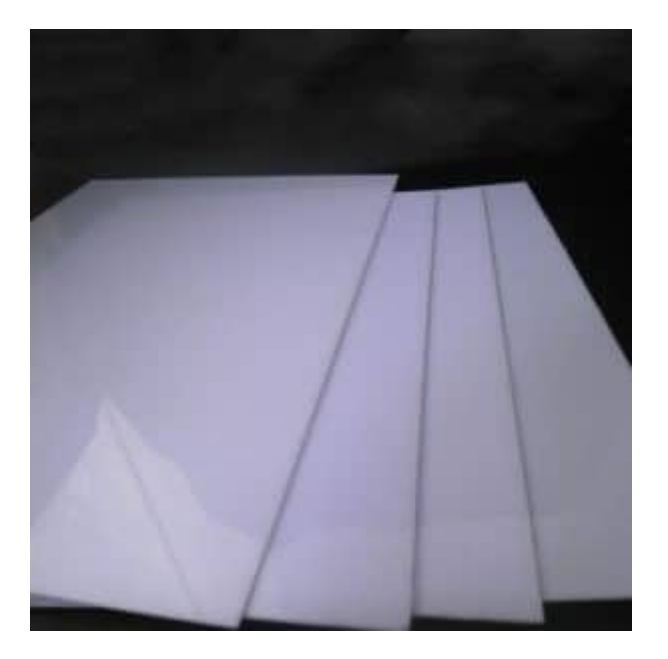

2X لوح اكليريك أبيض نافذ للضوء(50\*40\*3)

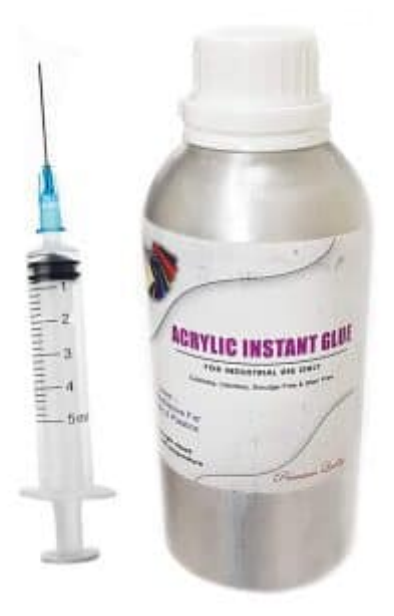

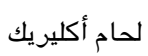

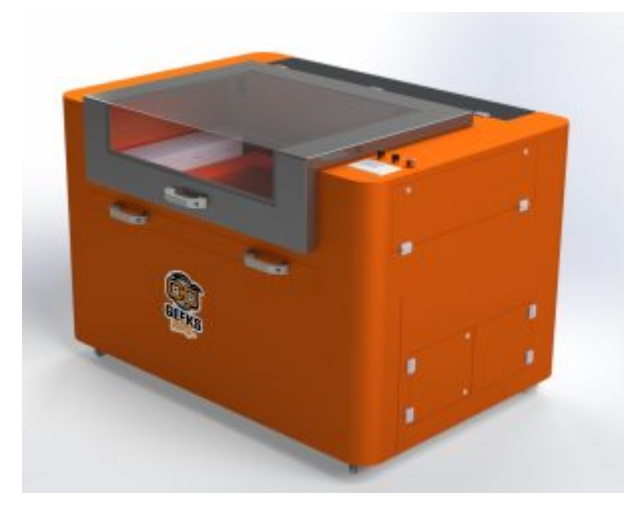

قاطع الليزر

## توصيل الدائرة

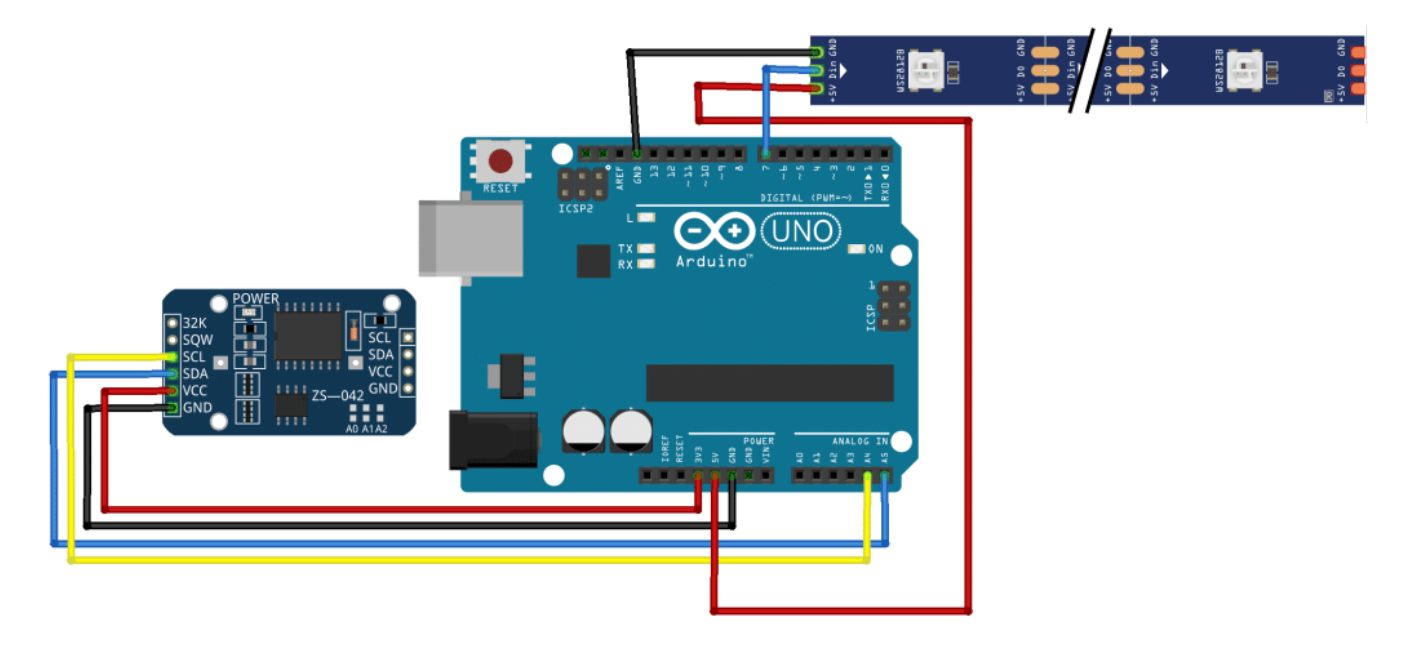

# التصميم

يمكنك تحميل التصميم من خلال [الرابط](https://github.com/GeeksValley/word-clock-arabic-/raw/main/word%20clock%20(2).dxf)

أولا: تصميم الواجهة التي تحتوي على الكلمات باللغة العربية

‐الجزء الأول من الساعة يحتوي عل الوقت بالساعات من الواحدة حت الثانية عشرة وبعدها الوقت بالدقائق و يفصلهما (و/ إلا ) ليتم قراءة الوقت بشكل صحيح

– يتم عرض التغير في الوقت كل 5 خمس دقائق

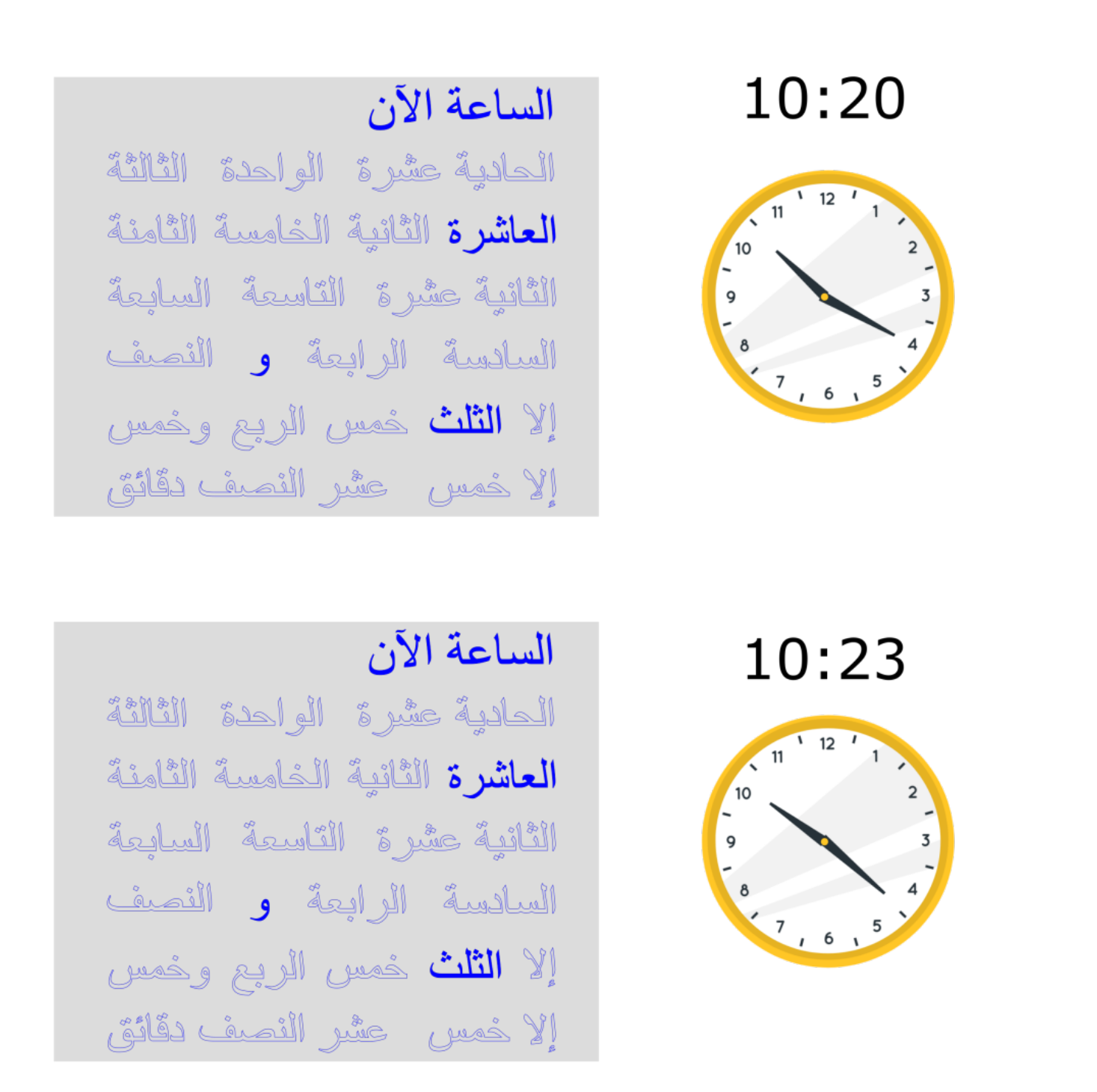

– عندما تون الدقائق 25 ستون الساعة (و النصف وإلا خمس دقائق)

‐عندما تون الدقائق 35 ستون الساعة (و النصف وخمس دقائق)

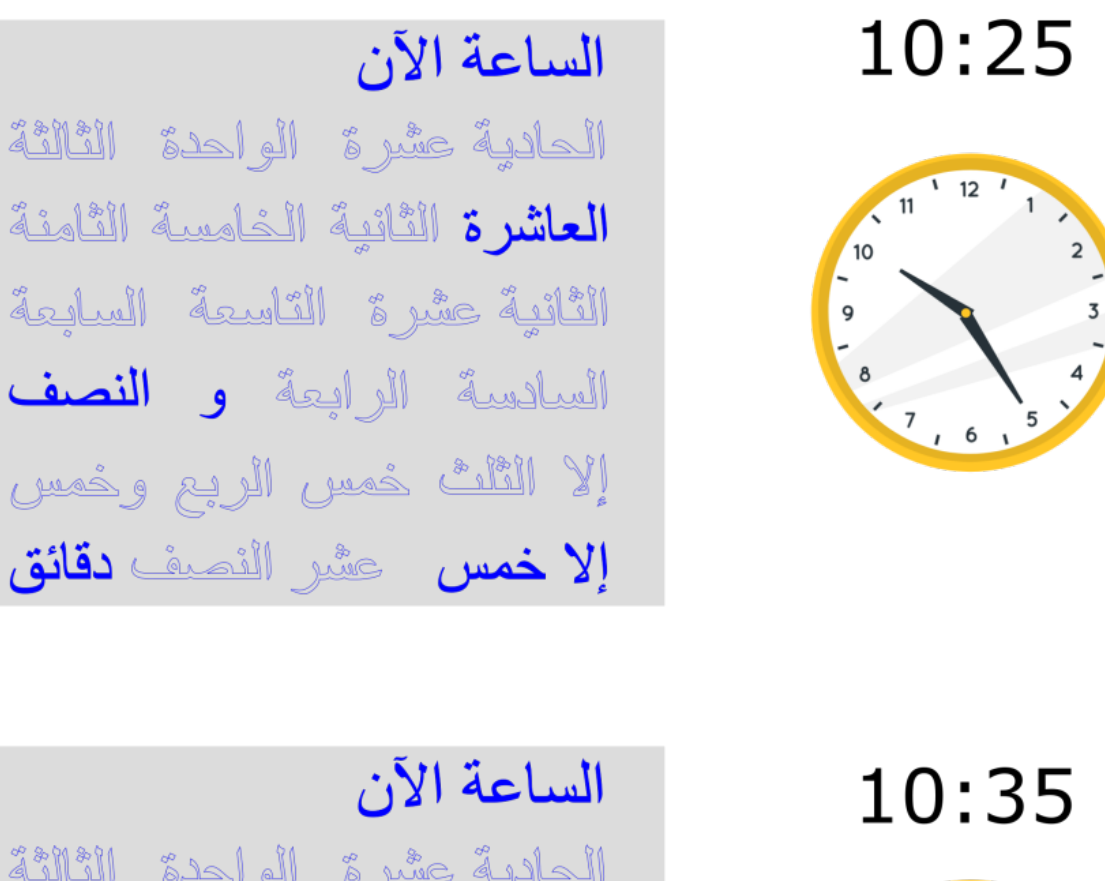

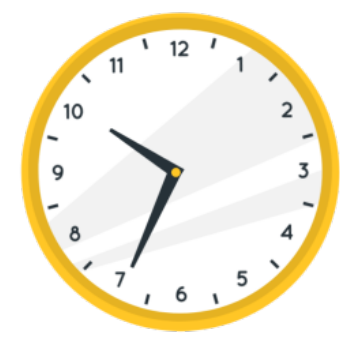

الحادية عثيرة الواحدة الثالثة العاشر ة الثَّانِيَّة الْخَامِيَّة الثَّامِنَّة الثَّانِيةُ عِشْرِ وَّ الْتَاسِعَةَ الْسَابِعَةَ السادسة الرابعة و النصف إلا الثُّلُثُ حُمِيلِ الرِيعِ وخُمسِ 

> ثانيا: تصميم شبكة حتى تفصل بين الكلمات المتجاورة ثالثا: يتم تصميم الصندوق الذي يجمع هذه المونات

## التصنيع

قبل البدء بهذه الخطوة يجب أن التأكد من برمجة و ضبط وحدة الساعة بالانتقال إلى جزء البرمجة في هذا الدرس أو من خلال رابط درس [استخدام](https://geeksvalley.com/tutorial/rtc-arduino/) DS3231 RTC Module [مع الاردوينو ، و](https://geeksvalley.com/tutorial/rtc-arduino/)و كذلك التحقق من شريط الثنائي المشع للضوء ‐توزيع الثنائ المشع للضوء كما هو موضح بالصورة

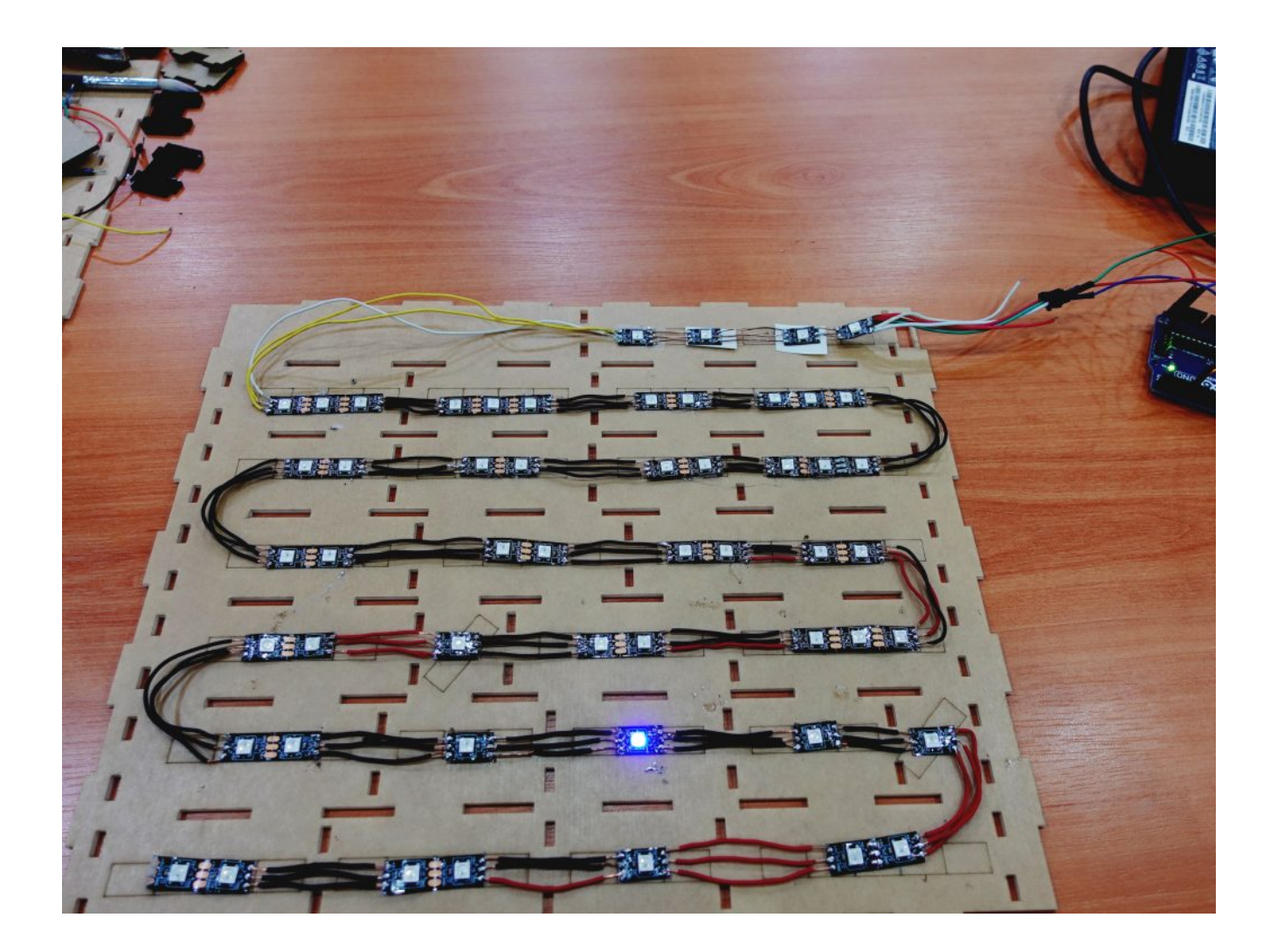

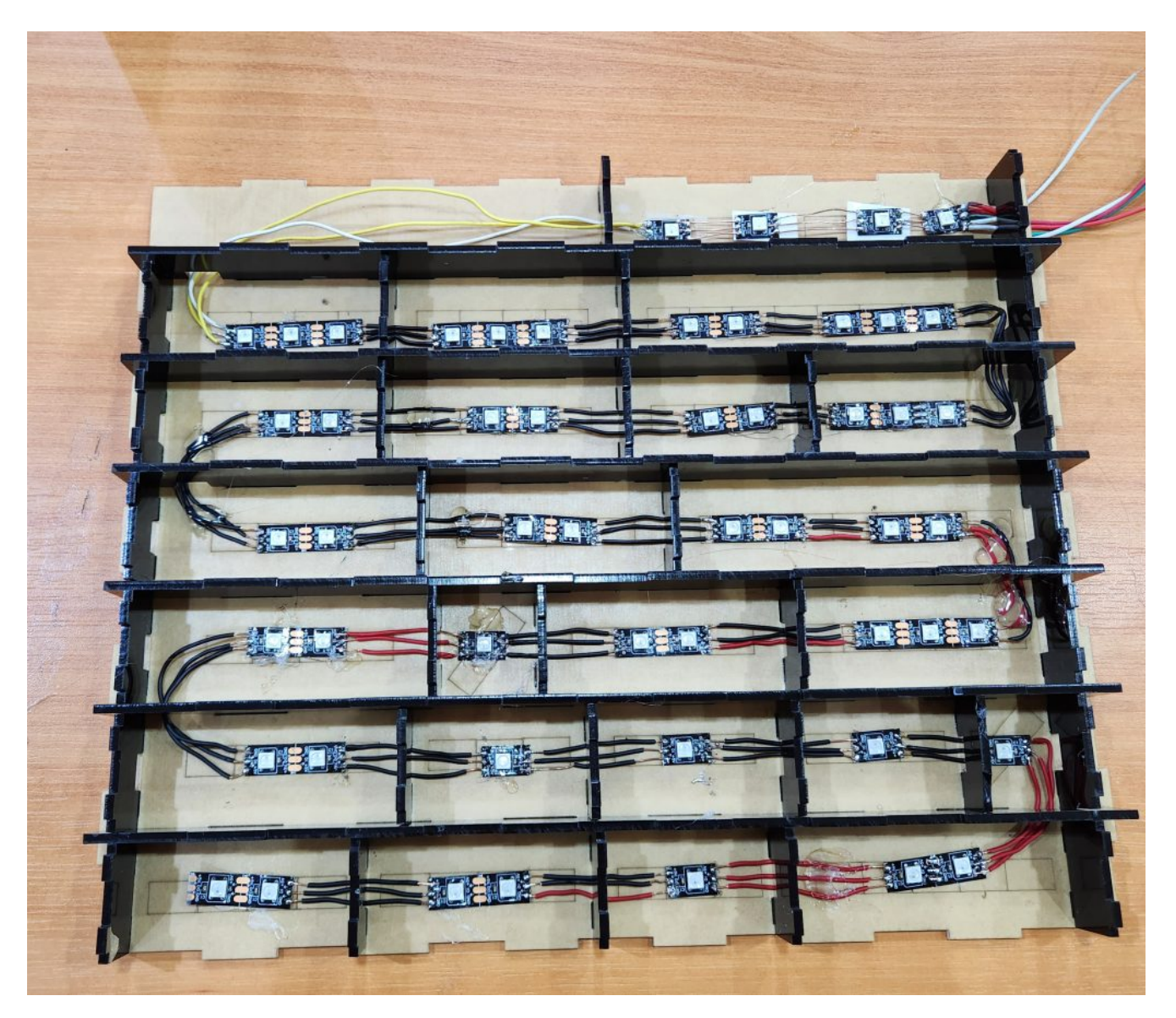

ــ تثبيت لوحة الأكليريك التي تسمح بنفاذ الضوء ثم لوحة الكلمات على السطح

اعة الان<br>دية تمشرة الوَّاحدة الثالثة؟ العاشرة الثانية الخاشبة الثامنة الثَّانَية عشرَة التاسْعة السَّابعة 7 Final !!  $\frac{1}{16}$  $11$ こだ 52.40

## البرمجة

أولا: التحقق من ضبط وحدة ساعة الوقت الفعلى و طباعة الوقت على شاشة الإتصال التسلسلى من خلال رفع الشفرة البرمجية التالية

#include <RTClib.h> #include <Wire.h> RTC DS3231 rtc; char  $t[32]$ ; int dtminutes; int dthours; int minutes; int hours;  $void setup()$ 

```
}
  Serial.begin(9600);
  Wire.begin();
  rtc.begin();
  rtc.adjust(DateTime(F( DATE ), F( TIME )));
  //rtc.adjust(DateTime(2019, 1, 21, 5, 0, 0));
}
void loop()
{ DateTime now = rtc.now();
  sprintf(t, "%02d:%02d:%02d %02d/%02d/%02d", now.hour(), now.minute(),
now. second(), now.day(), now.month(), now.year();
  Serial.print(F("Date/Time: "));
  Serial.println(t);delay(1000);
}
```
ثانيا : التحقق من التحكم بشريط الثنائي المشع للضوء من خلال رفع الشفرة البرمجية التالية

```
#include <FastLED.h>
#define LED PIN 5
#define NUM LEDS 64
#define BRIGHTNESS 140
2811WS TYPE_LED define#
#define COLOR ORDER GRB
CRGB leds [NUM LEDS];
CRGB Colors
[13]{CRGB::Gray,CRGB::Orange,CRGB::Maroon,CRGB::Red,CRGB::Cyan,CRGB::Lime,CRGB::Gree
n, CRGB:: Purple,
                     CRGB::Yellow,CRGB::White,CRGB::Blue};void setup() \{delay (3000); // power-up safety delay
    FastLED.addLeds<LED TYPE, LED PIN, COLOR ORDER>(leds, NUM LEDS).setCorrection(
TypicalLEDStrip );
    FastLED.setBrightness( BRIGHTNESS );
}
void loop()
}
for (int j=0; j<13; j++)for (int i=0; i<65; i++) {
    led[i]= Colors[i];
    FastLED.show();
    delay(50);
   leds[i]=CHSV( 0 , 0 , 0);FastLED.show();
  }
}
```
ثالثا: بعد التحقق من ضبط الساعة و عمل شريط الثنائي المشع للضوء، نرفع الشفرة البرمجية من خلال الأمر التالي

```
#include < FastLED.h#include \leq RTClib.b>#include \le Wire.h#define LED PIN 5
#define NUM LEDS 65
#define BRIGHTNESS 200
#define LED TYPE WS2811
#define COLOR_ORDER GRB
CRGB leds [NUM LEDS];
RTC DS3231 rtc;
int minutes;
int hours;
CRGB
:Calors[11]{CRGB::Chartreuse,CRGB::Orange,CRGB::BlueViolet,CRGB::Red,CRGB::Cyan,CRGB
,Pink:
CRGB::Green.CRGB::Purple.CRGB::Yellow.CRGB::White.CRGB::Blue}:void setup()\{delay(3000);
  FastLED.clear() ;
 Serial.begin(9600);
 Wire.begin();
 rtc.begin();
 rtc.adjust(DateTime(F( DATE ), F( TIME )));
  FastLED.addLeds<WS2812, LED PIN, RGB>(leds, NUM LEDS);
    FastLED.setBrightness( BRIGHTNESS );
 //rtc.adjust(DateTime(2019, 1, 21, 5, 0, 0));
}
void huors ()
\{if (hours == 1){
     //28-29-30-31 
     leds[28] = CRGB::Black;leds[29] = CRGB::Black:leds[30] = CRGB::Black;leds[31] = CRGB::Black;//7-8-9 
     leds[7] = CRGB::Blue;leds[8] = CRGB::Blue;leds[9] = CRGB::Blue:FastLED.show();
      }
    if (hours == 2)//7-8-9 
     leds[7] = CRGB::Black;leds[8] = CRGB::Black;leds[9] = CRGB::Black;//18-19 
      leds[18] = CRGB::Blue;leds[19] = CRGB::Blue;FastLED.show();
    }
```

```
if (hours == 3){
  //18-19 
  leds[18] = CRGB::Black;leds[19] = CRGB::Black;//4-5-6 
  leds[4] = CRGB::Blue;leds[5] = CRGB::Blue;leds[6] = CRGB::Blue;FastLED.show();
}
if (hours = 4){
   //4-5-6 
  leds[4] = CRGB::Black;leds[5] = CRGB::Black;leds[6] = CRGB::Black;//35-36 
  leds[35] = CRGB::Blue;leds[36] = CRGB::Blue;FastLED.show();
}
  if (hours == 5){}//20-21//35-36 
  leds[35] = CRGB::Black;leds[36] = CRGB::Black;//20-21 
  leds[20] = CRGB::Blue;leds[21] = CRGB::Blue;FastLED.show();
  }
if (hours==6) {
 //20-21 
  leds[20] = CRGB::Black;leds[21] = CRGB::Black;//32-33-34 
  leds[32] = CRGB::Blue;leds[33] = CRGB::Blue;leds[34] = CRGB::Blue;FastLED.show();
}
if (hours == 7)//32-33-34 
  leds[32] = CRGB::Black;leds[33] = CRGB::Black;leds[34] = CRGB::Black;//24-25 
  leds[24] = CRGB::Blue;leds[25] = CRGB::Blue;FastLED.show();
}
if (hours == 8){
 //24-25 
 leds[24] = CRGB::Black;
```

```
leds[25] = CRGB::Black;//22-23 
  leds[22] = CRGB::Blue;leds[23] = CRGB::Blue;FastLED.show();
{ 
if (hours = 9){
 //22-23 
 leds[22] = CRGB::Black;leds[23] = CRGB::Black;//26-27 
 leds[26] = CRGB::Blue;leds[27] = CRGB::Blue;FastLED.show();
  }
if (hours == 10)leds[26] = CRGB::Black;leds[27] = CRGB::Black;//15-16-17 
 leds[15] = CRGB::Blue:leds[16] = CRGB::Blue;leds[17] = CRGB::Blue;FastLED.show();
}
if (hours == 11){
 //15-16-17 
  leds[15] = CRGB::Black;leds[16] = CRGB::Black;leds[17] = CRGB::Black;//10-11-12-13-14 
 leds[10] = CRGB::Blue;leds[11] = CRGB::Blue;leds[12] = CRGB::Blue;leds[13] = CRGB::Blue;leds[14] = CRGB::Blue;FastLED.show();
\uparrowif (hours == 12){
       //10-11-12-13-14 
 leds[10] = CRGB::Black;leds[11] = CRGB::Black;leds[12] = CRGB::Black;leds[13] = CRGB::Black;leds[14] = CRGB::Black;//28-29-30-31 
 leds[28] = CRGB::Blue;leds[29] = CRGB::Blue;leds[30] = CRGB::Blue;leds[31] = CRGB::Blue;FastLED.show();
} }
void Topast(){
  if (minutes){
```

```
leds[26] = CRGB::Black;leds[27] = CRGB::Black;//15-16-17 
      leds[15] = CRGB::Blue;leds[16] = CRGB::Blue;leds[17] = CRGB::Blue;FastLED.show();
\}void mints () {
if (minutes == 0) {
      leds[43] = CRGB::Black;leds[51] = CRGB::Black;\text{leds}[52] = \text{CRGB}:\text{Black};if ((minutes==5) or (minutes==55)){
      leds[43] = CRGB::Blue;leds[51] = CRGB::Blue:leds[52] = CRGB::Blue;\text{leds[48]} = \text{CRGB::Black};if ((minutes==10) or (minutes==50)){
  leds[43] = CRGB::Black;leds[42] = CRGB::Black;leds[48] = CRGB::Blue;leds[51] = CRGB::Blue;{ ;Blue::CRGB] = 52[leds 
if ((minutes==15) or (minutes==45)){
 leds[42] = CRGB::Blue;leds[48] = CRGB::Black;leds[44] = CRGB::Black;leds[51] = CRGB::Black;{ \text{leds [52]} = \text{CRGB} : \text{Black}; }if ((minutes==20) or (minutes==40)){
    leds[42] = CRGB::Black;leds[44] = CRGB::Blue;leds[51] = CRGB::Black:leds[52] = CRGB::Black;leds[38] = CRGB::Black;leds[39] = CRGB::Black;leds[40] = CRGB::Black;\text{leds[41]} = \text{CRGB::Black};if (minutes==30) {
    leds[46] = CRGB::Black;leds[47] = CRGB::Black;leds[38] = CRGB::Black;leds[39] = CRGB::Black;
```

```
leds[51] = CRGB::Black;leds[52] = CRGB::Black;leds[49] = CRGB::Blue;\text{leds}[50] = \text{CRGB} : \text{Blue};if (minutes==25) {
    leds[44] = CRGB::Black;leds[38] = CRGB::Blue;leds[39] = CRGB::Blue;leds[46] = CRGB::Blue;leds[47] = CRGB::Blue;leds[51] = CRGB::Blue;\text{leds}[52] = \text{CRGB} : \text{Blue};if (minutes==35) {
leds[38] = CRGB::Blue;leds[39] = CRGB::Blue;leds[49] = CRGB::Black;leds[50] = CRGB::Black:leds[40] = CRGB::Blue;leds[41] = CRGB::Blue;leds[51] = CRGB::Blue;{| 162} leds [52] = CRGB::Blue;<br>}<br>}
void pastto(){
  if (minutes=35 and minutes>=5) {
  leds[37] = CRGB::Blue;\text{leds}[45] = \text{CRGB}::\text{Black};if (minutes \leq=55 and minutes \geq=40) {
  leds[45] = CRGB::Blue;\text{leds}[37] = \text{CRGB}::Black;}
if (minutes=0) {
{ \; \; \; } { \; \; } { \; \; } { \; \; } { \; \; } { \; \; \; } { \; \; \; } { \; \; \; } { \; \; \; }void loop()<br>{
  leds[0] = CRGB::White;leds[1] = CRGB::White;leds[2] = CRGB::White;leds[3] = CRGB::White;DateTime now = rtc.now();
   minutes = ("%02d", now.minute() );
    minutes=(minutes/5)*5;hours = ("%02d", now-hour() );
 if (hours > 12){
  hours = hours - 12:
  if (minutes >35 and minutes \leq 55)
  hours = hours + 1;mints();
//Serial.print (hours);
//Serial.print (":");
```
#### **شرح البرمجة**

نبدأ بتحميل المتبات شرح طريقة تحميل المتبات من خلال [الرابط](https://geeksvalley.com/tutorial/arduino-lesson-1/6/)

 $#include$  <FastLED.h> #include <RTClib.h>  $#include$   $\leq$ Wire  $h$ >

نعرف المتغيرات قيمة كل متغير ظاهرة حسب اسم المتغير

#define LED PIN 5 #define NUM LEDS 65 #define BRIGHTNESS 200 #define LED\_TYPE WS2811 #define COLOR ORDER GRB CRGB leds [NUM LEDS]; RTC DS3231 rtc; int minutes; int hours; CRGB :Calors[11]{CRGB::Chartreuse,CRGB::Orange,CRGB::BlueViolet,CRGB::Red,CRGB::Cyan,CRGB ,Pink:  $CRGB::Green,CRGB::Purple,CRGB::Yellow,CRGB::White,CRGB::Blue};$ 

في دالة (setup) نكتب أوامر التهيئة الرئيسية الخاصة بشريط الثنائي المشع للضوء و وحدة الوقت الفعلى

```
void setup()}
delay(3000);
FastLED.clear();
Serial.begin(9600);
Wire.begin();
rtc.begin();
rtc.adjust(DateTime(F( DATE ), F( TIME )));
FastLED.addLeds<WS2812, LED PIN, RGB>(leds, NUM LEDS);
  FastLED.setBrightness( BRIGHTNESS );
//rtc.adjust(DateTime(2019, 1, 21, 5, 0, 0));
}
```
سنقوم بعمل ثلاث دوال واحدة تعمل على التحكم بثنائي المشع للضوء الخاص بالساعات وواحدة للتحكم بثنائى المشع للضوء الخاص بالدقائق وواحدة للتحكم بثنائي المشع للضوء الخاص بكل من (إلا / و)

```
}
if (hours == 1){
  //28-29-30-31 
   leds[28] = CRGB::Black;leds[29] = CRGB::Black;leds[30] = CRGB::Black;leds[31] = CRGB::Black;//7-8-9 
   leds[7] = CRGB::Blue;leds[8] = CRGB::Blue;leds[9] = CRGB::Blue;FastLED.show();
   }
 if (hours == 2){
   //7-8-9 
   leds[7] = CRGB::Black;leds[8] = CRGB::Black;leds[9] = CRGB::Black;//18-19 
   leds[18] = CRGB::Blue;leds[19] = CRGB::Blue;FastLED.show();
    }
 if (hours == 3){
   //18-19 
    leds[18] = CRGB::Black;leds[19] = CRGB::Black;//4-5-6 
   leds[4] = CRGB::Blue;leds[5] = CRGB::Blue;leds[6] = CRGB::Blue;FastLED.show();
    }
 if (hours = -4){
    //4-5-6 
    leds[4] = CRGB::Black;leds[5] = CRGB::Black;leds[6] = CRGB::Black;//35-36 
    leds[35] = CRGB::Blue;leds[36] = CRGB::Blue;FastLED.show();
 }
   if (hours == 5){}//20-21//35-36 
   leds[35] = CRGB::Black;leds[36] = CRGB::Black;//20-21 
   leds[20] = CRGB::Blue;leds[21] = CRGB::Blue;FastLED.show();
```

```
{ 
if (hours = 6){
 //20-21 
 leds[20] = CRGB::Black;leds[21] = CRGB::Black;//32-33-34 
 leds[32] = CRGB::Blue;leds[33] = CRGB::Blue;leds[34] = CRGB::Blue;FastLED.show();
{ 
if (hours == 7){
 //32-33-34 
 leds[32] = CRGB::Black;leds[33] = CRGB::Black;leds[34] = CRGB::Black;//24-25 
 leds[24] = CRGB::Blue;leds[25] = CRGB::Blue;FastLED.show();
}
if (hours == 8){
//24-25 
 leds[24] = CRGB::Black;leds[25] = CRGB::Black;//22-23 
 leds[22] = CRGB::Blue;leds[23] = CRGB::Blue;FastLED.show();
}
 if (hours = 9){
 //22-23 
 leds[22] = CRGB::Black;leds[23] = CRGB::Black;//26-27 
 leds[26] = CRGB::Blue;leds[27] = CRGB::Blue;FastLED.show();
 <sup>}</sup>
if (hours == 10){
 leds[26] = CRGB::Black;leds[27] = CRGB::Black;//15-16-17 
 leds[15] = CRGB::Blue;leds[16] = CRGB::Blue;leds[17] = CRGB::Blue;FastLED.show();
}
if (hours==11){
  //15-16-17 
 leds[15] = CRGB::Black;leds[16] = CRGB::Black;leds[17] = CRGB::Black;
```

```
//10-11-12-13-14 
    leds[10] = CRGB::Blue;leds[11] = CRGB::Blue;leds[12] = CRGB::Blue;leds[13] = CRGB::Blue;leds[14] = CRGB::Blue;FastLED.show();
  \lambdaif (hours == 12){
          //10-11-12-13-14 
    leds[10] = CRGB::Black;leds[11] = CRGB::Black;leds[12] = CRGB::Black;leds[13] = CRGB::Black;leds[14] = CRGB::Black;//28-29-30-31 
    leds[28] = CRGB::Blue;leds[29] = CRGB::Blue;leds[30] = CRGB::Blue;leds[31] = CRGB::Blue;FastLED.show();
  } }
  void Topast()if (minutes) {
    leds[26] = CRGB::Black;leds[27] = CRGB::Black;//15-16-17 
   leds[15] = CRGB::Blue;leds[16] = CRGB::Blue;leds[17] = CRGB::Blue;FastLED.show();
}<br>}
void minus(){
if (minutes == 0) {
    leds[43] = CRGB::Black;leds[51] = CRGB::Black;leds[52] = CRGB::Black;if ((minutes==5) or (minutes==55)){
   leds[43] = CRGB::Blue;leds[51] = CRGB::Blue;leds[52] = CRGB::Blue;\text{leds[48]} = \text{CRGB::Black};if ((minutes==10) or (minutes==50)){
leds[43] = CRGB::Black;leds[42] = CRGB::Black;leds[48] = CRGB::Blue;leds[51] = CRGB::Blue;leds[52] = CRGB::Blue;
```

```
}
if ((minutes==15) or (minutes==45)){
leds[42] = CRGB::Blue;leds[48] = CRGB::Black;leds[44] = CRGB::Black;leds[51] = CRGB::Black;{ \text{leds [52]} = \text{CRGB} : \text{Black}; }if ((minutes==20) or (minutes==40)){
 leds[42] = CRGB::Black;leds[44] = CRGB::Blue;leds[51] = CRGB::Black;leds[52] = CRGB::Black;leds[38] = CRGB::Black;leds[39] = CRGB::Black;leds[40] = CRGB::Black;\text{leds}[41] = \text{CRGB} : \text{Black};if (minutes==30) {
  leds[46] = CRGB::Black:leds[47] = CRGB::Black;leds[38] = CRGB::Black;leds[39] = CRGB::Black;leds[51] = CRGB::Black;leds[52] = CRGB::Black;leds[49] = CRGB::Blue;{ \text{leds[50]} = \text{CRGB::Blue;} }if (minutes==25) {
 leds[44] = CRGB::Black;leds[38] = CRGB::Blue;leds[39] = CRGB::Blue;leds[46] = CRGB::Blue;leds[47] = CRGB::Blue;leds[51] = CRGB::Blue;{ ;Blue::CRGB] = 52[leds 
if (minutes==35) {
leds[38] = CRGB::Blue;leds[39] = CRGB::Blue:leds[49] = CRGB::Black;leds[50] = CRGB::Black;leds[40] = CRGB::Blue;leds[41] = CRGB::Blue;leds[51] = CRGB::Blue;leds[52] = CRGB::Blue;<br>}<br>}
void pastto(){
if (minutes=35 and minutes> = 5) {
leds[37] = CRGB::Blue;\text{leds}[45] = \text{CRGB}: Black; }
```

```
if (minutes \leq=55 and minutes \geq=40) {
leds[45] = CRGB::Blue;\text{leds}[37] = \text{CRGB} :: \text{Black};if (minutes=0) {
leds[45] = CRGB::Black; }}
```
في دالة (loop) سنعرف قيمة الوقت و نجري عمليات رياضية كالتالي ‐تغير الدقائق لأحد مضاعفات الخمسة ‐قراءة الساعة بصيغة اثن عشر ساعة ‐زيادة قيمة الساعة بواحد عندما تون الدقائق أكبر من 35

استدعاء الدوال الثلاثة الخاصة بالتحم بالثنائ المشع للضوء

```
void loop()
}
leds[0] = CRGB::White:leds[1] = CRGB::White;leds[2] = CRGB::White;leds[3] = CRGB::White;DateTime now = rtc.now();
minutes = ("%02d", now.minute() );minutes=(minutes/5)*5;hours = ("@2d", now.hour() );
if (hours > 12)hours=hours-12;
if (minutes >35 and minutes <=55)
hours=hours+1; }
mints();
//Serial.print (hours);
//Serial.print (":");
//Serial.println (minutes);
delay(300);
huors();
pastto();
}
```
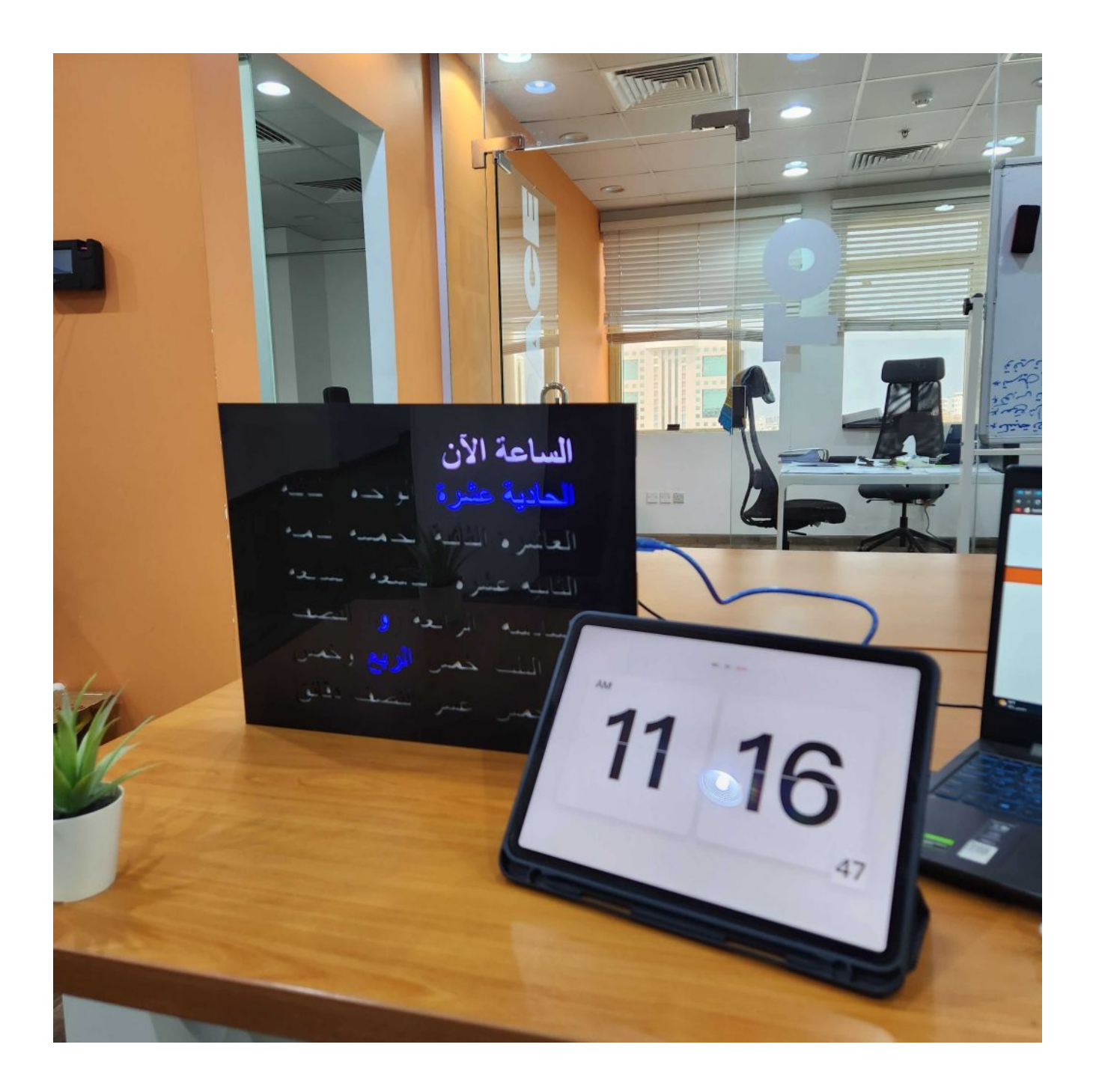